## **LIMIS ATLIKTI PAKEITIMAI**

## **2023 02 09 įdiegta versija 4.21.0**

## **I. Eksponatai**

1. Realizuota galimybė atliki eksponatų aprašų eksportą į *Word* dokumentą. (R-8.1).

Eksponatų aprašų eksportavimas į *Word* dokumentą vykdomas:

*Įvykdome eksponatų paiešką (1)* -> *Paieškos rezultatų sąraše pasižymime eksponatus, kuriuos norime eksportuoti (2)* -> *Eksportuoti pasirinktus į Word (3)*.

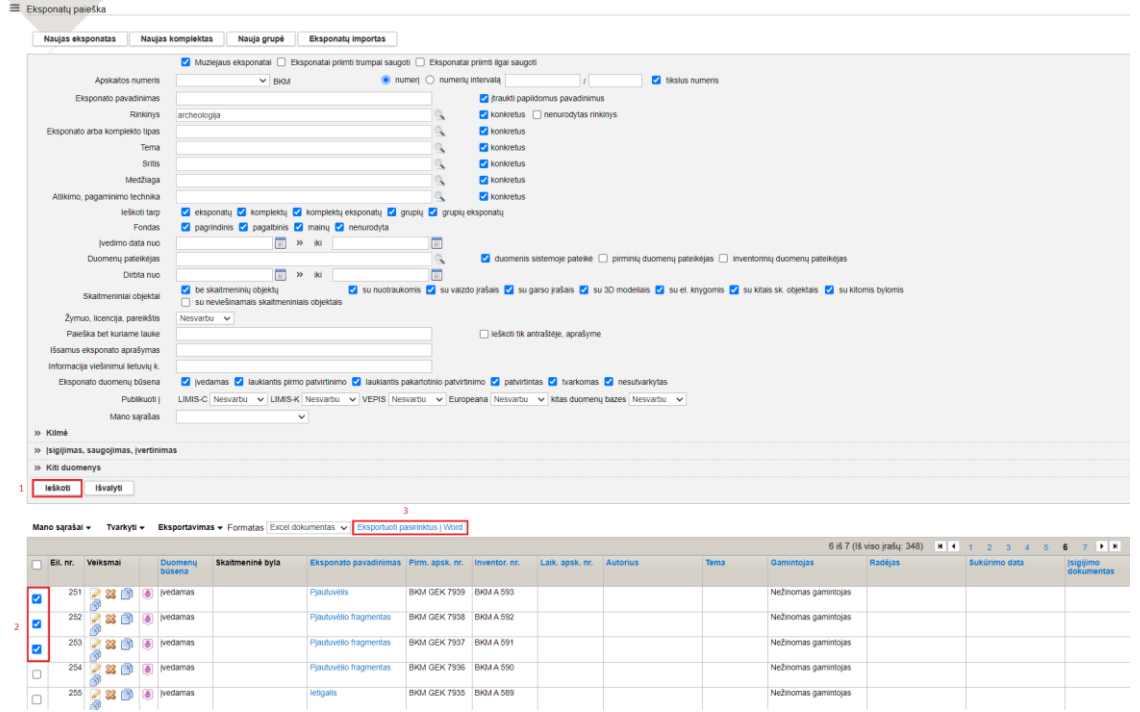

**Pastaba.** Eksponatų duomenų atvaizdavimas Word dokumente dar tobulinamas.

2. Realizuota galimybė eksponatų grupei nurodyti fondą. (R-27.1).

Fondo nurodymas eksponatų grupei:

*Įvykdome eksponatų, kurių aprašuose nenurodytas fondas paiešką (1)* -> *Paieškos rezultatų sąraše pasižymime eksponatus, kuriems reikia nurodyti fondą (2) -> Tvarkyti (3) -> Priskirti fondą (4) -> Pasirinkite reikalingą fondą (5) -> Priskirti (6).*

**Pastaba.** Vėlesnėse LIMIS versijose, sutvarkius automatinį apskaitos numerių suteikimą, eksponatų grupei bus galima nurodyti pirminės apskaitos numerius, rinkinį, inventorinius numerius.

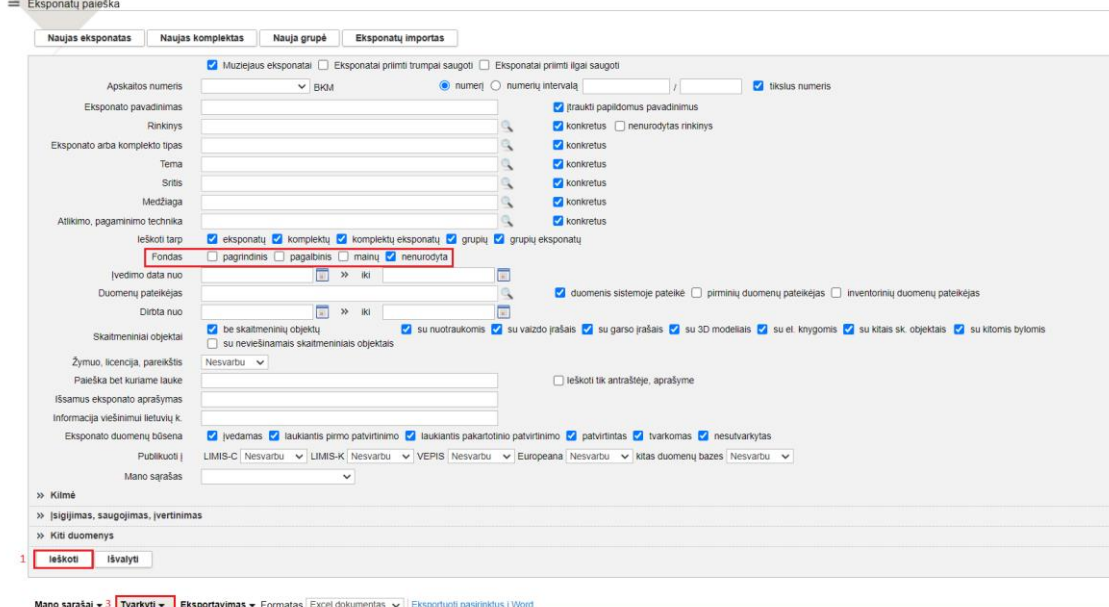

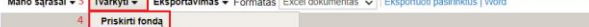

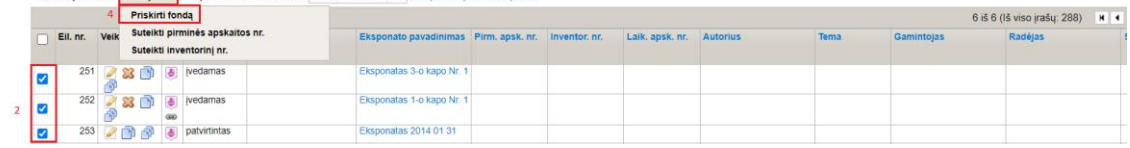

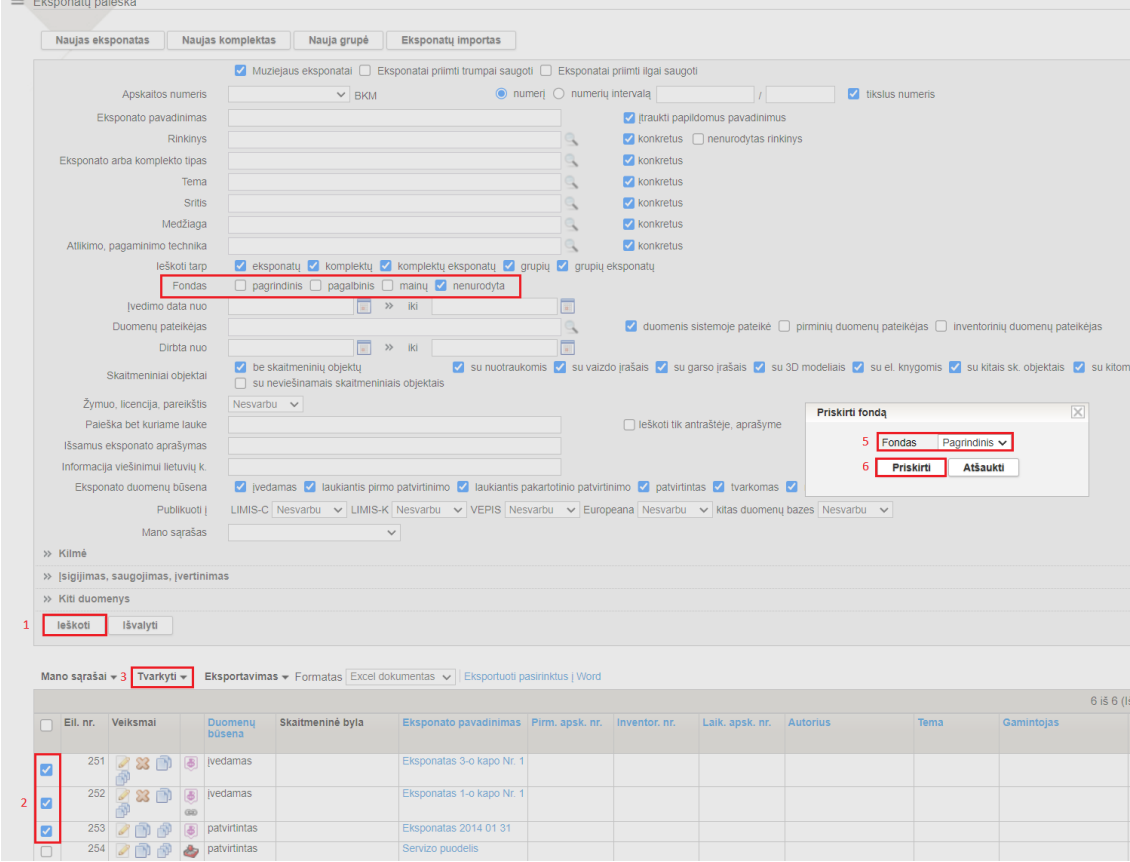